# **Суперкомпьютер IBM Roadrunner**

# Общая информация

- Roadrunner суперкомпьютер, построенный IBM для Лос-Аламосской национальной лаборатории в Нью-Мексико (США).
- 25 мая 2008 года он достиг 1,026 петафопс и занял первое место в рейтинге ТОП500 суперкомпьютеров, поддерживая производительность в 1,0 петафлопс в бенчмарке LINPACK
- Roadrunner занимал примерно 296 серверные стойки площадью 560 м<sup>2</sup> и начал работать в 2008 году.
- Он был списан 31 марта 2013 года.
- Министерство энергетики США использовало Roadrunner для расчёта старения ядерных материалов и анализа безопасности и надёжности ядерного арсенала США. Также он использовался для научных, финансовых, транспортных и аэрокосмических расчётов.

# Строение

- Суперкомпьютер IBM Roadrunner
	- Узел Connected Unit (CU)
		- Модуль TriBlade
			- Блейд-сервер IBM BladeCenter LS21
				- Процессор AMD Opteron
			- Блейд-сервер IBM BladeCenter QS22 • Процессор IBM PowerXCell 8i

# Процессор AMD Opteron

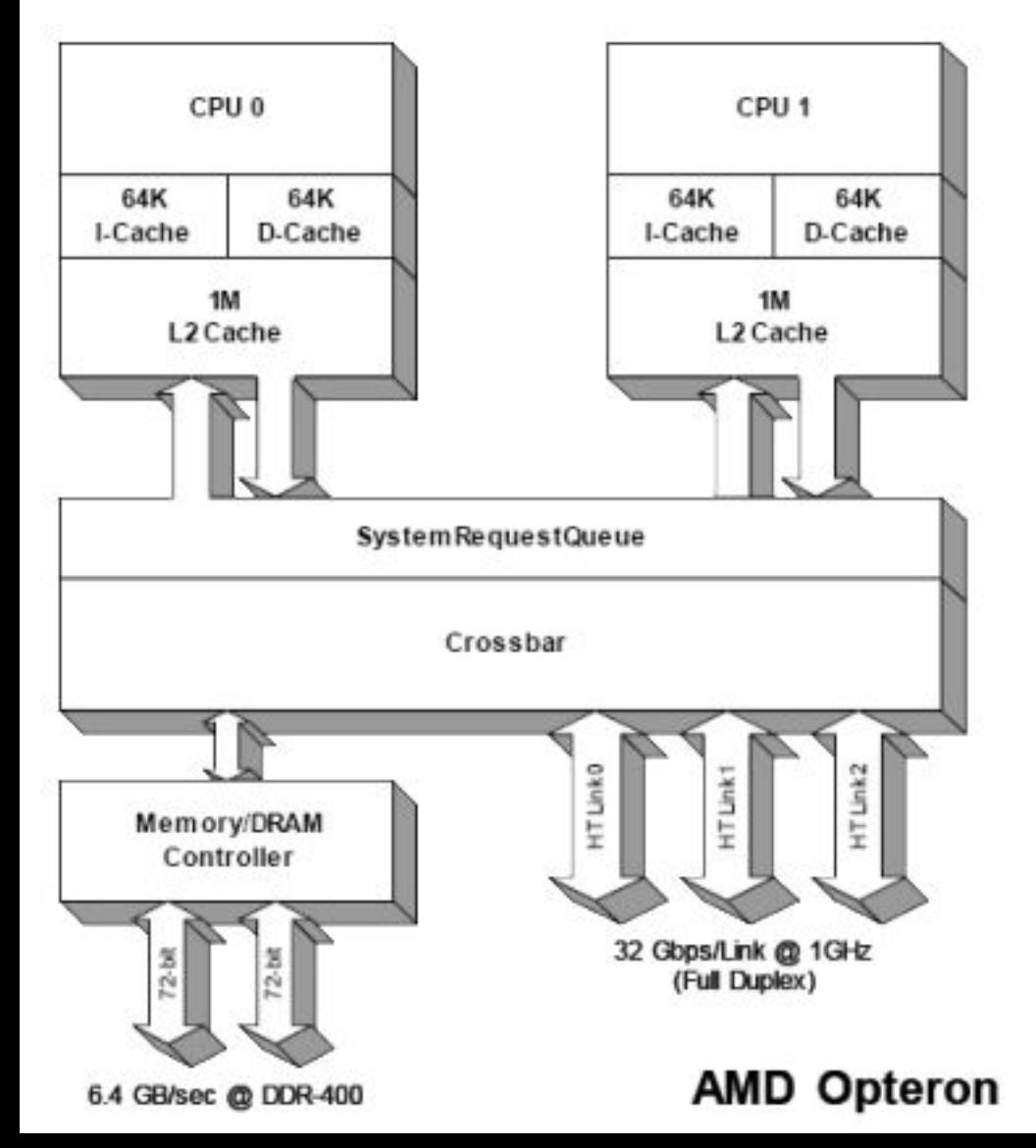

- Архитектура AMD64  $(x86-64)$
- Процессор SMP
- •Многопроцессорная система NUMA

 $P_{SNP}$  (AMD Opteron Core) =  $I_{\text{pv 64}}[2 \text{ Core (AMD Option)}$ Core), U (Crossbar), CtrM (Memory/DRAM Controller), 3 U (HT Link)]

# Ядро процессора AMD Opteron

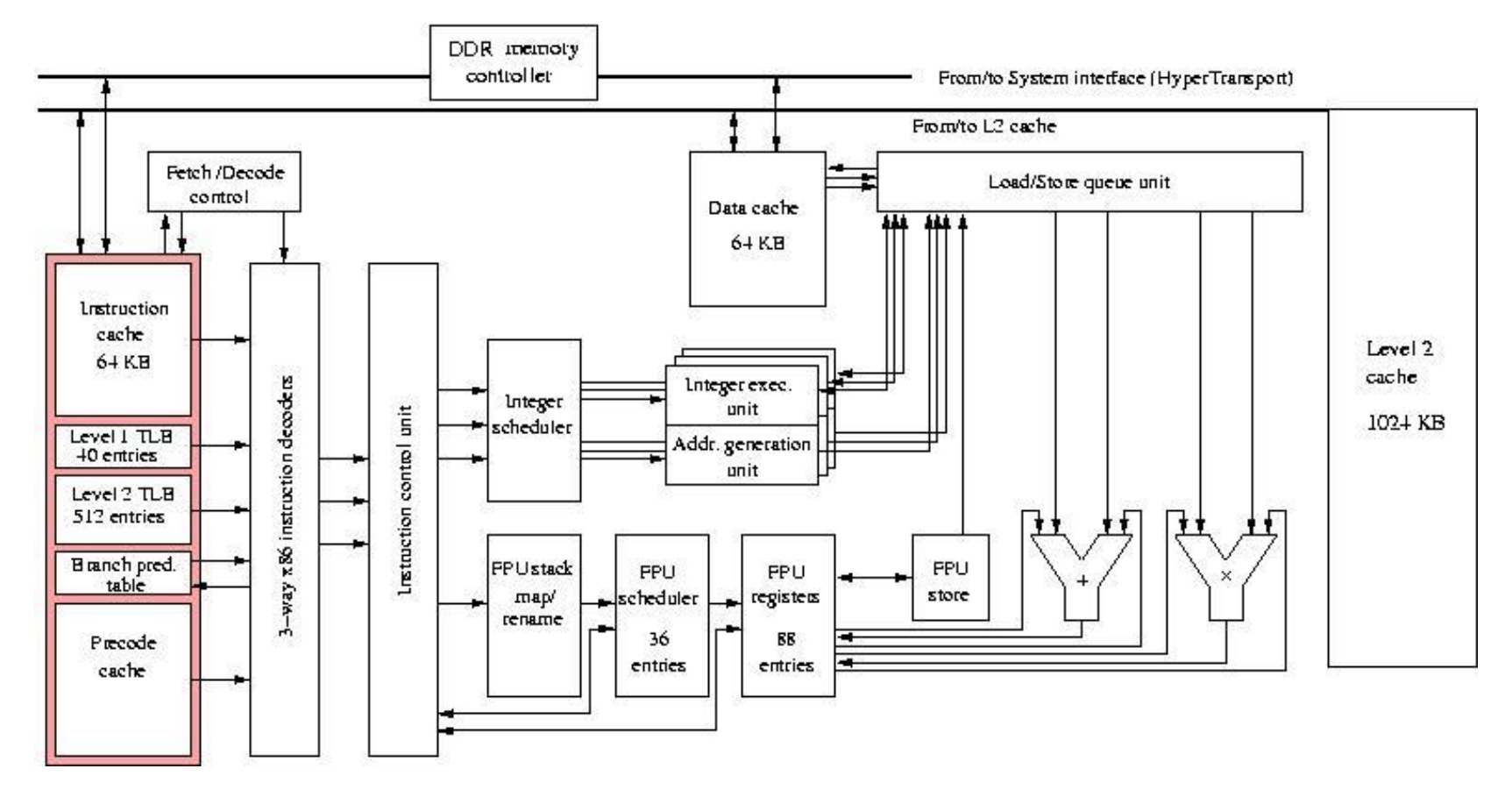

Core (AMD Opteron Core) =  ${Rg_{64}}$ , B, F, Cshi1<sub>64KB</sub>, Cshd1<sub>64KB</sub>, Csh2<sub>1024KB</sub>}

# Процессор IBM PowerXCell 8i

#### **Cell Processor Architecture**

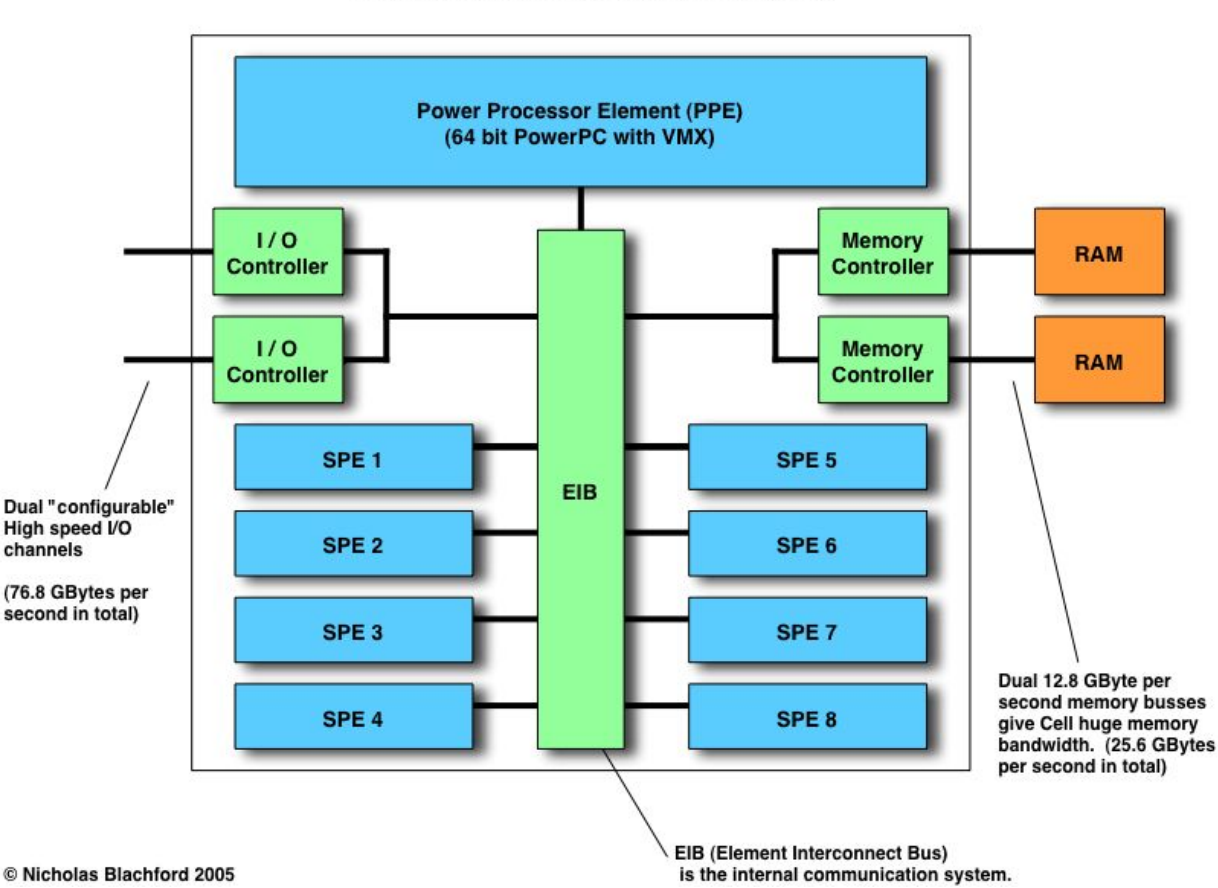

- 1 PPE (PowerPC Processor Element)
- 8 SPE (Synergistic Processor Element)
- •Совместно используют память

#### IBM PowerXCell 8i PPE

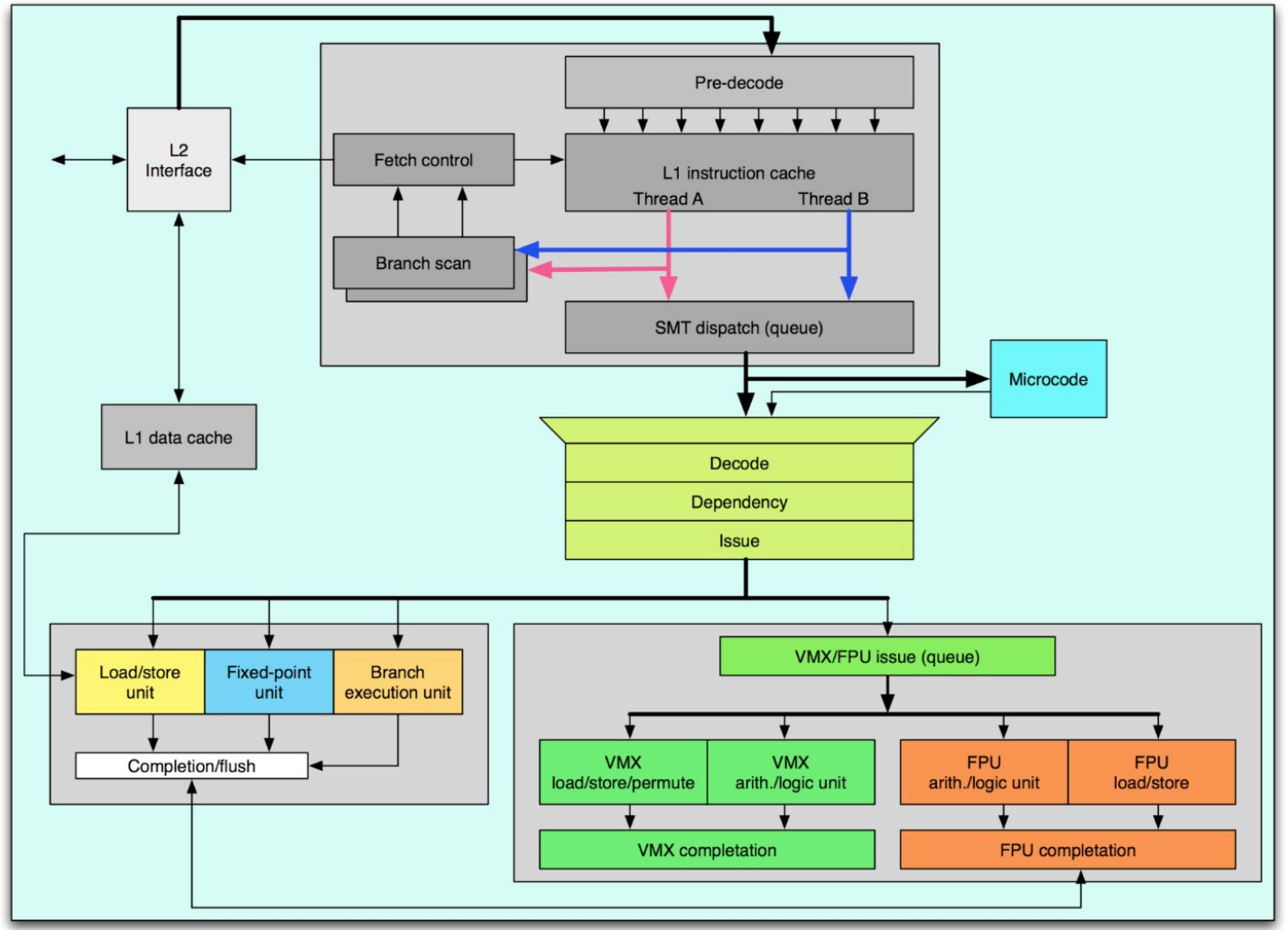

Core (IBM PowerXCell 8i PPE) =  ${Rg_{64}}$ , B, F, Cshi $1_{32KB}$ , Cshd $1_{32KB}$ , Csh $2_{512KB}$ }

#### IBM PowerXCell 8i SPE

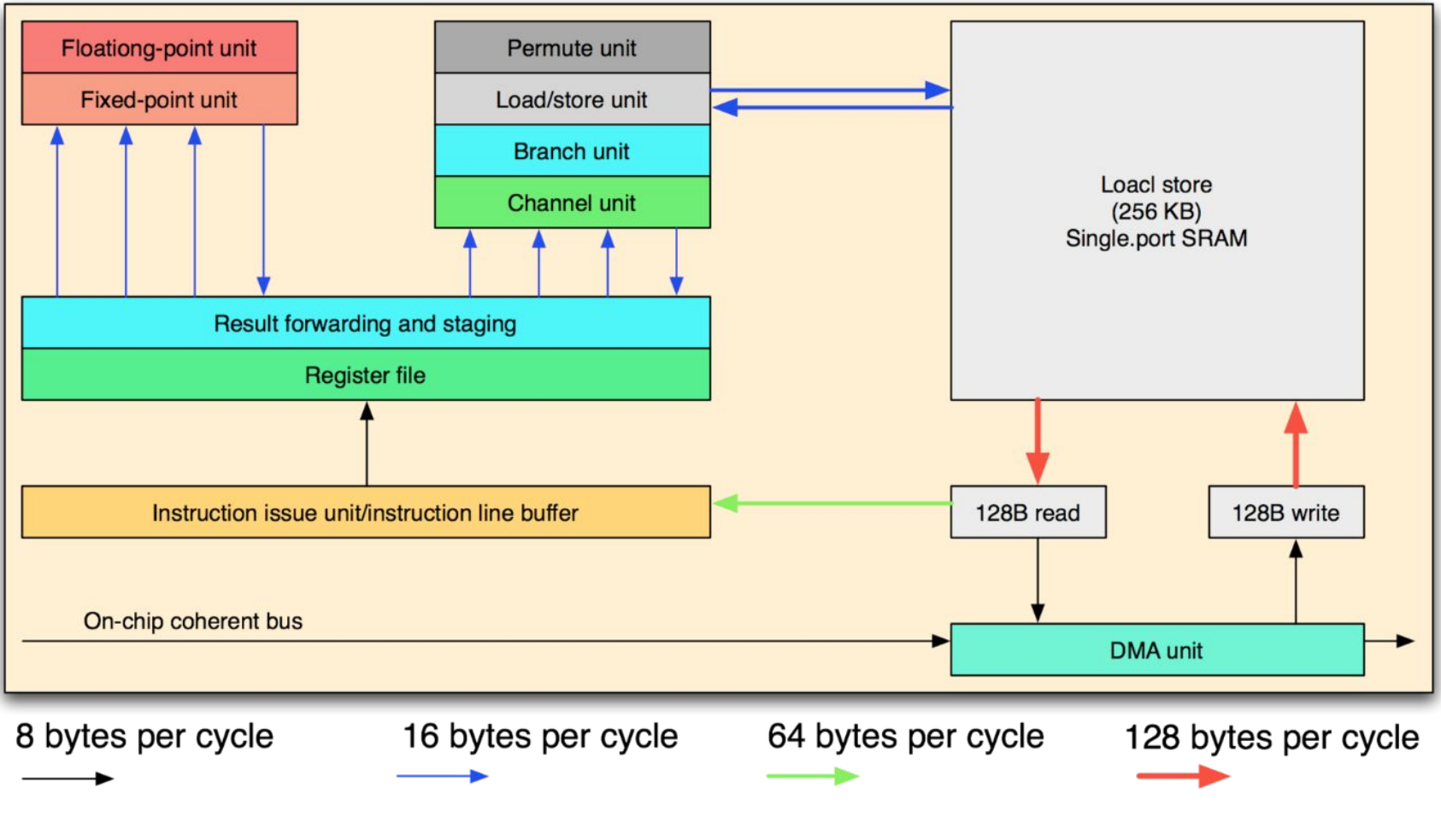

Core (IBM PowerXCell 8i SPE) =  ${Rg_{64}}$ , B, F, M<sub>256KB (SRAM)</sub>, U(DMA)}

#### IBM PowerXCell 8i

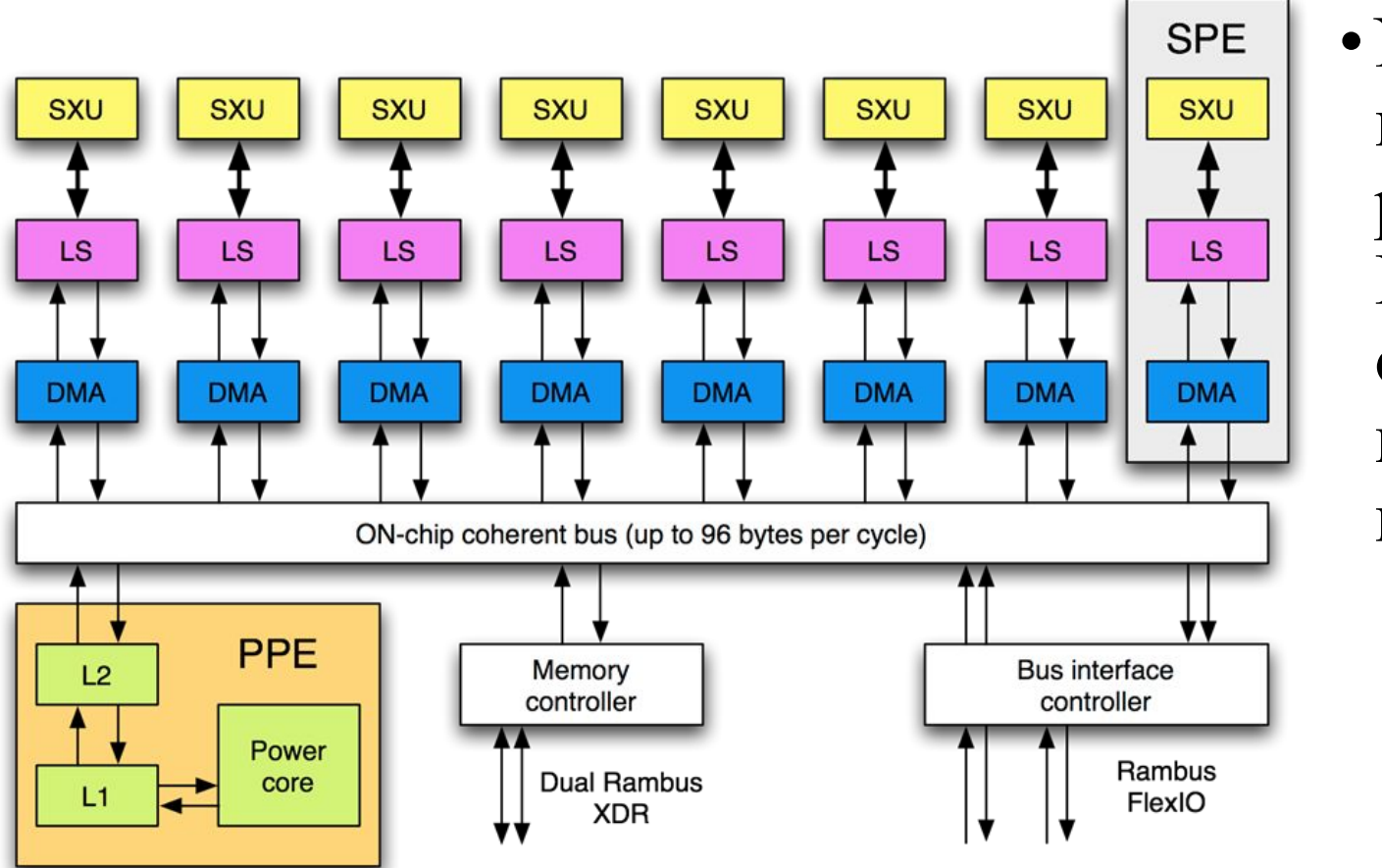

• NUMA, так как SPE работает с LS, а не с общей памятью, но имеет DMA

 $P_{NUMA}$  (IBM PowerXCell 8i) =  $I_{pv 64}$ [Core (IBM PowerXCell 8i PPE), 8 Core (IBM PowerXCell 8i SPE), U (Element Interconnect Bus), 2 CtrM (Memory Controller), 2 U (I/O Controller)]

# Модуль TriBlade

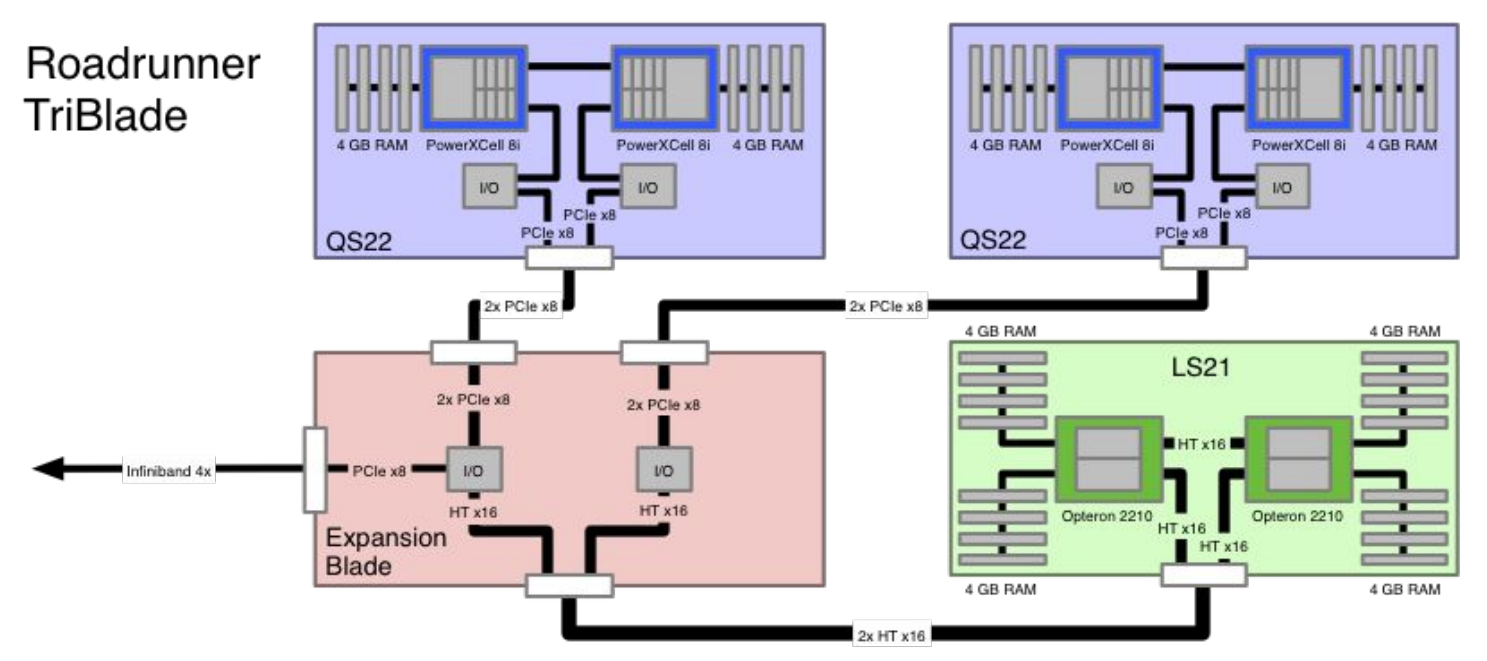

 $Bld_{NUMA}$  (IBM BladeCenter LS21) = {2 M<sub>4GB (DDR SDRAM)</sub>  $^{200MHz}$  <- 6.4 GB/s -> P<sub>SMP</sub> (AMD Opteron Core) <- Hyper Transport x16 32Gb/s 1GHz->  $P_{SMP}$  (AMD Opteron Core) <- 6.4 GB/s  $-$  2 M<sub>4GB</sub> (DDR SDRAM)  $200MHz$ 

 $Bld_{NUMA}$  (IBM BladeCenter QS22) = { $M_{4GB(DDR2 SDRAM)}^{400MHz}$  <- 6.4 GB/s ->  $P_{NUMA}$  (IBM PowerXCell 8i) <- -> P<sub>NUMA</sub> (IBM PowerXCell 8i) <- 6.4 GB/s -> M<sub>4GB (DDR2 SDRAM)</sub>  $^{400MHz}$ Node<sub>NUMA</sub> (TriBlade) = {Bld<sub>NUMA</sub> (IBM BladeCenter LS21) <- 2x Hyper Transport x16 32Gb/s 1GHz -> Bld (Expansion Blade) <- 4x PCIe x8 32Gb/2 -> 2 Bld<sub>NUMA</sub> (IBM BladeCenter QS22)}

# Узел Connected Unit (CU)

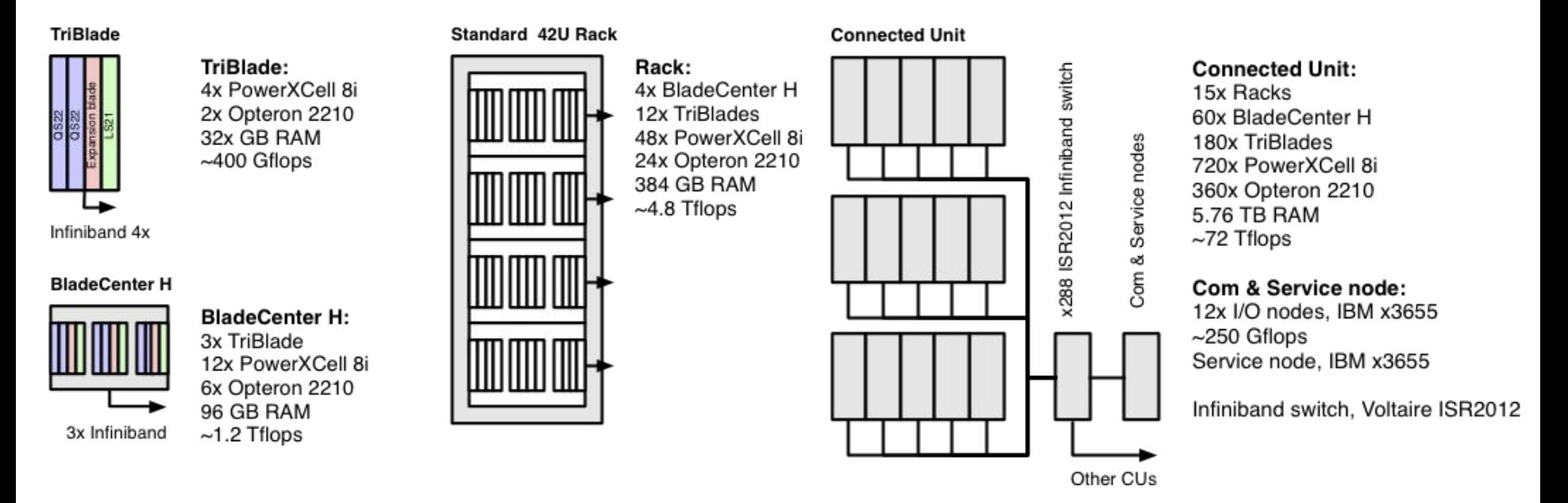

Node<sub>ClusterHPC</sub> (Connected Unit) = < Switch (Voltaire ISR2012  $_{2GB/s}$ ) > [180 Node<sub>NUMA</sub> (TriBlade), I/O, SS]

### Суперкомпьютер IBM Roadrunner

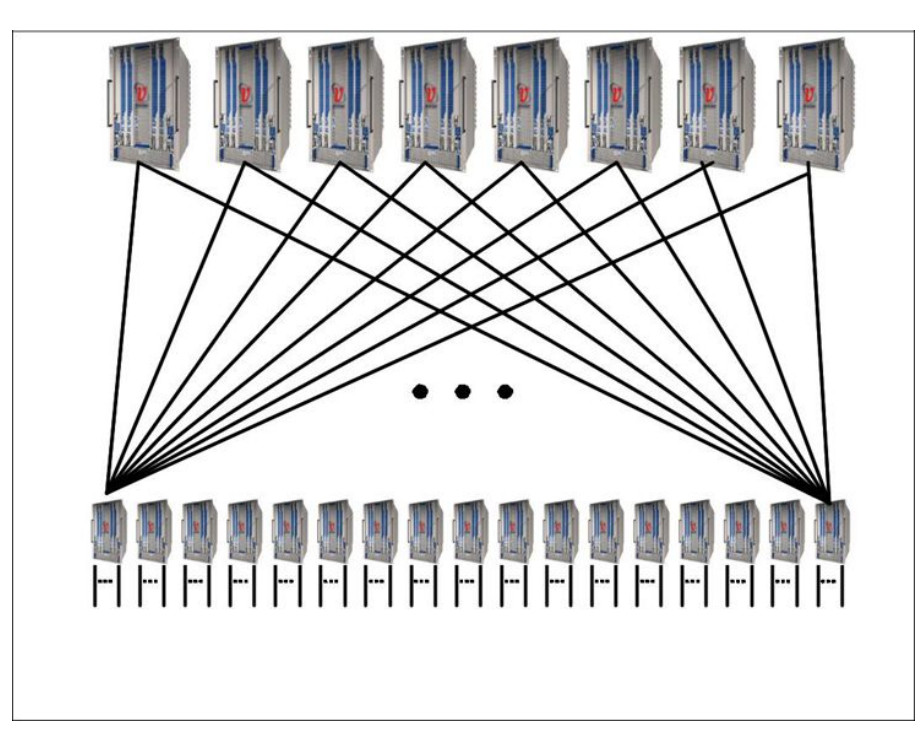

- 17 узлов CU (планировалось 18)
- 8 коммутаторов второго этапа Infiniband ISR2012 (6 необходимо)
- 12 восходящих линий до каждого (96 всего)

Super<sub>ClusterHPC</sub> (IBM Roadrunner) = < 8 Switch (Voltaire ISR2012  $_{2 \text{GR/s}}$ ) >  $[17 \text{ Node}_{ClusterHPC}$  (Connected Unit)]

# Структурная нотация

Core (AMD Opteron Core) =  ${Rg_{64}}$ , B, F, Cshi $1_{64KB}$ , Cshd $1_{64KB}$ , Csh $2_{1024KB}$ }

 $P_{SNP}$  (AMD Opteron Core) =  $I_{pv, 64}$ [2 Core (AMD Opteron Core), U (Crossbar), CtrM (Memory/DRAM Controller), 3 U (HT Link)]

 $Bld_{NUMA}$  (IBM BladeCenter LS21) = {2 M<sub>4GB (DDR SDRAM)</sub><sup>200MHz</sup> <- 6.4 GB/s -> P<sub>SMP</sub> (AMD Opteron Core) <-Hyper Transport x16 32Gb/s 1GHz->  $P_{SMP}$  (AMD Opteron Core) <- 6.4 GB/s -> 2 M<sub>4GB (DDR SDRAM)</sub><sup>200MHz</sup>}

Core (IBM PowerXCell 8i PPE) =  ${Rg_{64}}$ , B, F, Cshi $1_{32KB}$ , Cshd $1_{32KB}$ , Csh $2_{512KB}$ }

Core (IBM PowerXCell 8i SPE) =  ${Rg_{64}}$ , B, F, M<sub>256KB (SRAM)</sub>, U(DMA)}

 $P_{NUMA}$  (IBM PowerXCell 8i) =  $I_{pv\ 64}$ [Core (IBM PowerXCell 8i PPE), 8 Core (IBM PowerXCell 8i SPE), U (Element Interconnect Bus), 2 CtrM (Memory Controller), 2 U (I/O Controller)]

 $Bld_{NUMA}$  (IBM BladeCenter QS22) = { $M_{4GB(DDR2 SDRAM)}^{400MHz}$  <- 6.4 GB/s ->  $P_{NUMA}$  (IBM PowerXCell 8i) <- $\sim P_{\text{NUMA}}$  (IBM PowerXCell 8i) <- 6.4 GB/s  $\sim M_{\text{4GB (DDR2 SDRAM)}}$   $^{400MHz}$ 

Node<sub>NUMA</sub> (TriBlade) = {Bld<sub>NUMA</sub> (IBM BladeCenter LS21) <- 2x Hyper Transport x16 32Gb/s 1GHz -> Bld (Expansion Blade) <- 4x PCIe x8 32Gb/2 -> 2 Bld $_{\text{NIMA}}$  (IBM BladeCenter QS22)}

Node<sub>ClusterHPC</sub> (Connected Unit) = < Switch (Voltaire ISR2012 <sub>2GB/s</sub>) > [180 Node<sub>NUMA</sub> (TriBlade), I/O, SS] Super<sub>ClusterHPC</sub> (IBM Roadrunner) = < 8 Switch (Voltaire ISR2012  $_{2GB/s}$ ) > [17 Node<sub>ClusterHPC</sub> (Connected Unit)]

### Расчёт пиковой производительности

AMD Opteron =  $2$  FLOP/такт  $*$  1,8 ГГц  $*$  2 ядра = 7,2 GFLOPS

- IBM BladeCenter LS21 = 2 процессора \* 7,2 GFLOPS (AMD Opteron) = 14,4 GFLOPS
- IBM PowerXCell 8i PPE =  $2$  FLOP/такт  $*$  3,2  $\Gamma$ Гц = 6,4 GFLOPS
- IBM PowerXCell 8i SPE = 2 FLOP/такт \* 2 слова \* 3,2 ГГц = 12,8 GFLOPS
- IBM PowerXCell  $8i = 6.4$  GFLOPS (PPE) +  $8 * 12.8$  GFLOPS (SPE) = 108.8 GFLOPS
- IBM BladeCenter QS22 = 2 процессора \* 108,8 GFLOPS (PowerXCell 8i) = 217,6 GFLOPS
- TriBlade = 14,4 GFLOPS  $(LS21) + 2 * 217,6$  GFLOPS  $(QS22) = 449,6$  GFLOPS
- Connected Unit =  $180 * 449.6$  GFLOPS (TriBlade) =  $80.928$  TFLOPS
- IBM Roadrunner =  $17 * 80,928$  TFLOPS (Connected Unit) = 1,375776 PFLOPS

Значение в рейтинге ТОП500 = 1375,78 TFLOPS

# **Спасибо за внимание**